# *Google Search*

# © Copyright 2019

Document name: Google Search.docx<br>Last update: 09.09.2019 Last update:<br>Autor: A. Balogh

# **Content**

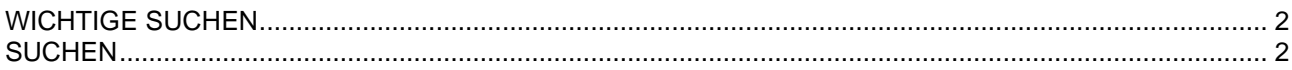

# <span id="page-1-0"></span>**WICHTIGE SUCHEN**

Historische Websites: <https://archive.org/web/> Roboter Informationen: <domain>/robots.txt

# <span id="page-1-1"></span>**SUCHEN**

Google Search Syntax: <https://ahrefs.com/blog/google-advanced-search-operators/>

#### ================================================================================= **"Exakte Suche"**

• Force an exact-match search. Use this to refine results for ambiguous searches, or to exclude synonyms when searching for single words.

Example: <*"steve jobs">*

#### ================================================================================= **OR**

- Search for X or Y.
- This will return results related to X or Y, or both. Note: The pipe (|) operator can also be used in place of "OR."

=================================================================================

Examples: *<jobs OR gates> <jobs | gates>*

#### **AND**

• Search for X and Y. This will return only results related to both X and Y. Note: It doesn't really make much difference for regular searches, as Google defaults to "AND" anyway. But it's very useful when paired with other operators.

Example: <*jobs AND gates*>

#### ================================================================================= **- (Minus sign)**

- Exclude a term or phrase. In our example, any pages returned will be related to jobs but not Apple (the company).
- Kein Blank nach dem Minus Zeichen!

#### Example: <*jobs -apple*>

#### ================================================================================= **\* (Wildcard)**

Acts as a wildcard and will match any word or phrase.

#### Example: <*steve \* apple*>

#### ================================================================================= **( ) (Group)**

• Group multiple terms or search operators to control how the search is executed.

#### Example: <*(ipad OR iphone) apple*>

# =================================================================================

#### **\$ (Prices)**

Search for prices. Also works for Euro ( $\epsilon$ ), but not GBP (£)

#### Example: <*ipad \$329*>

#### =================================================================================

#### **define:**

- A dictionary built into Google, basically.
- This will display the meaning of a word in a card‐like result in the SERPs.

## Example: <*define:entrepreneur*>

# =================================================================================

# **cache:**

• Returns the most recent cached version of a web page (providing the page is indexed, of course).

Example: <*cache:apple.com*>

#### **filetype:**

• Restrict results to those of a certain filetype. E.g., PDF, DOCX, TXT, PPT, etc. Note: The "ext:" operator can also be used—the results are identical.

=================================================================================

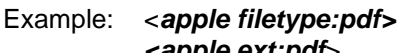

#### *<apple ext:pdf*> =================================================================================

#### **site:**

Limit results to those from a specific website.

Example: <*site:apple.com*> <*site:<domain> .htaccess*> <*site:<domain> filetype:txt*> | csv | docx | xlsx | cgi | csv | js =================================================================================

#### **related:**

• Find sites related to a given domain.

#### Example: <*related:apple.com*>

================================================================================= **intitle:**

• Find pages with a certain word (or words) in the title. In our example, any results containing the word "apple" in the title tag will be returned.

#### Example: <*intitle:apple*>

#### ================================================================================= **allintitle:**

• Similar to "intitle," but only results containing all of the specified words in the title tag will be returned.

#### Example: <*allintitle:apple iphone*>

# =================================================================================

#### **inurl:**

• Find pages with a certain word (or words) in the URL. For this example, any results containing the word "apple" in the URL will be returned.

Example: <*inurl:apple*>

#### <*inurl:www.microsoft.com/de-ch*>

#### **allinurl:**

• Similar to "inurl," but only results containing all of the specified words in the URL will be returned.

=================================================================================

#### Example: <*allinurl:apple iphone*>

#### **intext:**

• Find pages containing a certain word (or words) somewhere in the content. For this example, any results containing the word "apple" in the page content will be returned.

=================================================================================

#### Example: <*intext:apple*>

# =================================================================================

# **allintext:**

Similar to "intext," but only results containing all of the specified words somewhere on the page will be returned.

=================================================================================

#### Example: <*allintext:apple iphone*>

#### **AROUND(X)**

• Proximity search. Find pages containing two words or phrases within X words of each other. For this example, the words "apple" and "iphone" must be present in the content and no further than four words apart.

Example: <*apple AROUND(4) iphone*>

#### **weather:**

• Find the weather for a specific location. This is displayed in a weather snippet, but it also returns results from other "weather" websites.

=================================================================================

#### Example: <*weather:san Francisco*>

```
=================================================================================
```
#### **stocks:**

• See stock information (i.e., price, etc.) for a specific ticker.

## Example: <*stocks:aapl*>

- ================================================================================= **map:**
	- Force Google to show map results for a locational search.

#### Example: <*map:silicon valley*>

#### **movie:**

• Find information about a specific movie. Also finds movie showtimes if the movie is currently showing near **you.**

=================================================================================

Example: <*movie:steve jobs*>

## **in**

• Convert one unit to another. Works with currencies, weights, temperatures, etc.

Example: <*\$329 in GBP*>

# =================================================================================

=================================================================================

#### **source:**

• Find news results from a certain source in Google News.

#### Example: <**apple source:the\_verge>**

=================================================================================